**مجمة جامعة تشرين لمبحوث والدراسات العممية \_ سمسمة العموم اليندسية المجمد )39( العدد )3( 2017 Tishreen University Journal for Research and Scientific Studies - Engineering Sciences Series Vol. (39) No. (3) 2017**

> **تحسين خوارزمية عضوية المجموعة ّصة عمل مجموعة الغرض الموّزع في من 'Jgroup'**

  **د. رضـــوان دنــده د. قـاســـم قــبـــالن** علـ*ي* اسـماعيل\*\*\*

 $\overline{\phantom{a}}$ 

**)تاريخ اإليداع 12 / 3 / .2017 قُِبل لمنشر في /15 6 / 2017( ّخص مم**

تدمج Jgroup نموذج مجموعة الغرض (Group Object )مع نموذج الغرض الموزع من RMI Java, مزوّدة منصّة عمل (platform) ملائمة لتطوير تطبيقات موزعة موثوقة قابلة للتجزئة، فهي تعتمد تقنية واحدة ( RMI) في جميع تفاعالتيا؛ سواء الداخمية لتحقيق التنسيق بين أغراض مجموعة المخدم أو الخارجية الالزمة التصال الزبون *م*ع مجموعة الغرض. نظرا لديناميكة الشبكة؛ الناتجة عن *انضمام* مخدمات جديدة إلى مجموعة الغرض و *مغادرة* مخدمات أخرى أو الناتجة عن حدوث حالات تج*زئة* بسبب انقطاع في شبكة الاتصال بين المخدمات، فإن خدمة عضوية المجموعة القابلة للتجزئة في Jgroup نتبّع مسار هذه التغيّرات لنزوّد كل مخدّم بتقرير يسمى منظارا ( view)<br>-يحوي قائمة باألعضاء الحاليين القابمة لالتصال والتنسيق فيما بينيا. تتميز ىذه الخدمة في Jgroup بأنيا تحافظ عمى استمرارية توفّر الخدمة الموزّعة في جميع أجزاء الشبكة؛ بدلا من محدوديتها في جزء واحد فقط. عندما يتم دمج الأجزاء بعد غياب التجزئة في شبكة االتصال, تبني خدمة دمج الحالة من Jgroup حالة عامة متناسقة لتصمح أي انحراف ناتج عن تحديثات متناقضة في الأجزاء المختلفة.

يجب على خدمة العضوية أن تضمن تحميل منظار فقط بعد التوصّل إلى توافق على تركيبه بين جميع المخدمات الموجودة ضمن المنظار (خاصية *التوافق على المنظار* ). لهذه الغاية؛ يتم تبادل رسائل تخمين عن المنظار المتوقع بين جميع المخدمات؛ مما يسبّب حمولة زائدة (overhead) عبر الشبكة.

تحسّن هذه المقالة أداء خوارزمية العضوية المسؤولة عن تحقيق خاصية التوافق على المنظار ، من خلال السماح لأول مخدم فقط يكتشف حالة التغيّر في العضوية بإرسال تخمينه، بدلاً من قيام جميع المخدمات بذلك.

تبيّن *نتائج* تقييم الأداء أن الخوارزمية المحسنة *تخفّض* عدد التخمينات المرسلة، وتزداد نسبة التخفيض مع تزايد عدد المخدمات المتواجدة ضمن المنظار ، وتستغرق الخوارزمية المحسنة بشكل تقريبي الفترة الزمنية نفسها التي تتطلبها الخوارزمية السابقة لموصول إلى التوافق.

**الكمـمات الـمفتـاحيـة:** نموذج مجموعة الغرض؛ أنظمة اتصاالت المجموعة الموجية بالمنظار؛ Jgroup؛ خوارزمية عضوية المجموعة.

**أستاذ- قسم النظم والشبكات الحاسوبية- كمية اليندسة المعموماتية - جامعة تشرين- الالذقية – سورية.**

**س ّ مدر - قسم النظم والشبكات الحاسوبية- كمية اليندسة المعموماتية - جامعة تشرين- الالذقية – سورية.**

**طالب دراسات عميا )دكتوراه( – قسم النظم والشبكات الحاسوبية– كمية اليندسة المعموماتية– جامعة تشرين- الالذقية– سورية.**

**مجمة جامعة تشرين لمبحوث والدراسات العممية \_ سمسمة العموم اليندسية المجمد )39( العدد )3( 2017 Tishreen University Journal for Research and Scientific Studies - Engineering Sciences Series Vol. (39) No. (3) 2017**

# **Improvement of Group Membership Algorithm in distributed object group platform 'Jgroup'**

**Dr. Radwan Dandah Dr. Kasem Kabalan Ali Esmaeel**

## **(Received 21 / 6 / 2016. Accepted 21 / 1 / 2017)**

# **ABSTRACT**

Jgroup integrates the object group paradigm with the distributed object model of Java RMI, providing a platform which is suitable for developing partitionable distributed applications. Jgroup depends on RMI in all its interactions; whether internal for coordination between object group replicas, or external for communicating clients with object group. Because of the dynamic of network which is caused by joining new servers and leaving another ones to object group, or caused by partitioning, Partitionable Group Membership Service tracks this changes to provide each member with a report called view. The view contains a list of members which can communicate and coordinate activities.

The advantage of group membership in Jgroup is the ability to continue in providing service in each partition, instead of limiting it in one partition.

When partitions merge, State Merging Service of Jgroup constructs a new global consistent state, to reconcile any divergence caused by conflict updates in the different partitions.

Group Membership Service is required that a view is installed only after agreement is reached on its composition among the servers included in the view (Agreement On View property). To achieve this property; many of Estimation messages are exchanged between the servers, which causes overhead on the network.

This article improves the performance of group membership algorithm which is responsible for achieving the agreement, through allowing for the first server detects the new change in membership to send its estimation to other servers, instead of doing that by each server.

*Results* show that the enhanced algorithm reduces the number of exchanged estimate messages, and takes approximately the same period of time to reach to agreement on view as in the default algorithm.

**Keywords:** Object Group; View-oriented Group Communication Systems; Jgroup; Group Membership Algorithm.

**.** 

**Professor, Department of Systems and Computer Networks, Faculty of Information Engineering, Tishreen University, Lattakia, Syria.**

**Lecturer, Department of Systems and Computer Networks, Faculty of Information Engineering, Tishreen University, Lattakia, Syria.**

**Postgraduate Student, Department of Systems and Computer Networks, Faculty of Information Engineering, Tishreen University, Lattakia, Syria.**

### **مـقـدمة:**

أدّى افتقار منصّات عمل الوسيط البرمجي (Middleware Framework) مثل RMI، وCORBA، 10] لنموذج التفاعل one–to–many إلى عدم دعمها لشفافية التضاعف ( Replication Transparency)، والتي تعتبر هامّة لتحقيق التوافرية في الأنظمة الموزعة. ساعدت أنظمة اتصالات المجموعة الموجّهة بالمنظار ( view–oriented system communication Group] )7 [مثل JavaGroups] 8 [عمى تحقيق توافرية الخدمة؛ من خالل إنشاء نسخ متعددة من أغراض المخدم (Replicas) وتوزيعها جغرافياً على عدة أجهزة.

تتميز Jgroup] 1 [عن غيرىا من أنظمة اتصاالت المجموعة بدمجيا لنموذج مجموعة الغرض [9] مع نموذج الغرض الموزّع RMI، فقدّمت بذلك نظاما متكاملا يعتمد تقنية واحدة ( RMI) في جميع تفاعلاته، سواء الداخلية لتحقيق التنسيق بين نسخ الخدمة أو الخارجية الالزمة لتحقيق اتصال الزبون مع مجموعة المخدم.

طُوّرت Jgroup إلى منصّة العمل G](Autonomous Replication Management) Jgroup/ARM) رالتي تسمح بإنشاء نسخ المخدّم على الأجهزة اليا دون تدخل بشري، وتحافظ على عدد محدد وثابت من النسخ في بيئة المهدف من خلال مراقبتها عبر مكوّن مدير النسخ ( Replication Manager). طوّر ميلينغ المنصـة ARM إلى منصة جديدة Jaroup/DARM ونصة جديدة Distributed Autonomous Replication Management) Jgroup/DARM بتم فيها توزيع النسخ بطريقة موزّعة دون الحاجة إلى المكوّن المركزي المتمثّل بمدير النسخ المستخدم في ARM.<br>-

اقترح موقع مشروع Jgroup] 1 [إضافة وتحقيق مزايا جديدة في المنصة, كدمج قاعدة بيانات مع Jgroup باستخدام Hibernate، وتحقيق خدمة JavaSpaces مكررة باستخدام Jgroup، تحقّق هذه المقالة ميزة أخرى تم طرحيا؛ وىي تحسين خوارزمية عضوية المجموعة المستخدمة في Jgroup.

تشكّل المجموعة الحالية من المخدمات والتي تعتبر أعضاءاً من مجموعة الغرض منظار المجموعة ( group view). يمكن أن تتغير عضوية المجموعة عبر الزمن [7], كانضمام مخدمات جديدة أو مغادرة بعض المخدمات للمجموعة، أو كمغادرة مخدم للمجموعة نتيجةً لتعطّله. تضاف المخدمات وتحذف من منظار المجموعة من خلال أحداث تغيّر المنظار (view change) التي تعالجها خدمة عضوية المجموعة وترسلها إلى نسخة المخدم لتقوم بتحميل منظار جديد. حتى يتمكن كل مخدم من تحميل منظار يحوي تلك المخدمات الممكن الوصول إليها، ويستثني من منظاره تلك المخدمات التي لا يمكن الوصول إليها، تم وضع منطلب مكوّن من خمس خصائص [7] يحفظ علاقات الوصولية وعدم الوصولية بين المخدمات بشكل دائم وهي:

a) دقّة المنظار (View Accuracy): إذا كان العضو q صحيحاً وقابلاً للوصول من مخدم صحيح اخر p، فإنّ المنظار الحالي للعضو p سوف يحوي دوماً في النهاية العضو q.

b )اكتمال المنظار )Completeness View): عندما يكون العضو q قد فشل ) failed), أو غادر المجموعة بشكل طوعي، فإنّ المنظار الحالي لكلّ عضو صحيح p سوف يستثني دوما العضو q.

ّص c )ترابط المنظار )Coherency View): ب العضو الصحيح نو؛ ومن ّ ًر v, فإ عندما ين p منظا ا أجل كلّ عضو q في المنظار v، إما يُنصّب المنظار v في النهاية، أو أن يكون q غير صحيح وبالتالي سوف ّصب ين p المنظار التالي لممنظار v وليكن 1v والذي يستثني العضو q.

d )ترتيب المنظار (Order View (: ل ّ يجب عمى المخدمات القابمة لموصول فيما بينيا أن تحم المناظير نفسيا وبالترتيب نفسو. e) تكامل المنظار (View Integrity): كلّ منظار منصّب بواسطة عضو p سواء أكان صحيحا أم ال, يحوي p نفسيا.

بنبغي على خدمة العضوية في Jgroup تلبية هذه الخصائص الخمس. تم تحقيق الخوارزمية التي تتفّذها خدمة العضوية في [12], حيث قامت بتوصيف البنية العامة لخدمة عضوية المجموعة )الشكل 1(. تتكون خدمة العضوية من طبقتين هما: طبقة البثّ المتعدّد للرسائل وطبقة إدارة المنظار . يزوّد مكتشف الفشل (FD) مجموعات الوصولية إلى ً طبقة إدارة المنظار (VML) من خلال إرسال الحدث msuspect عبر طبقة البث المتعدّد. تشكّل مجموعة الوصولية المستلمة أساساً للمنظار المراد تشكليه، ولكن يتوجب في البداية التوافق على هذا المنظار قبل تحميله على باقي أعضاء هذا المنظار (الخاصية C). يتم تحميل المنظار الجديد بعد حصول التوافق من خلال إرسال حدث تغيّر المنظار (vchg) من طبقة إدارة المنظار إلى طبقة التطبيق. تخفّض هذه المقالة درجة تعقيد خوارزمية العضوية المطلوبة لتحقيق خاصية ترابط المنظار من  $\,{\sf O}({\sf N})\,$  إلى  $\,{\sf O}({\sf N})\,$  من خلال التقليل من عدد الرسائل المتبادلة بين المخدمات لتحقيق ذلك, مع المحافظة عمى سرعة الوصول إلى ىذا التوافق.

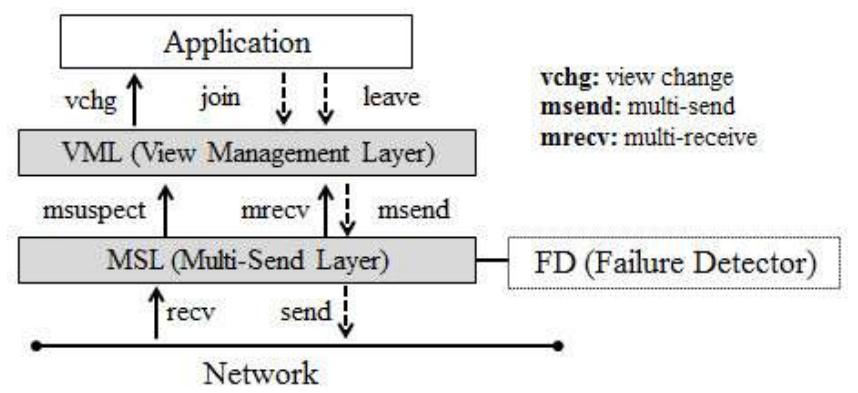

**الشكل :1 البنية العامة لخدمة عضوية المجموعة القابمة لمتجزئة في Jgroup.**

يتم توضيح خطوات عمل الخوارزمية في الفقرة 5 من ىذه المقالة لعرض التعديالت التي تم إدخاليا لتحسين أدائها، بينما نعرض فيما يلي عددا من المساهمات التي تم تقديمها لحل مشكلة عضوية المجموعة في أنظمة اتصالات المجموعة. تم تقديم مساهمة لحلّ مشكلة عضوية المجموعة في حالة النظام غير متزامن مع وجود حالات تعطّل (crash) [13]. تحقّق الخوارزمية المقدّمة متطلبا يسمى بالتاريخ المتّسق consistent history) requirement)، حيث نتوافق المخدمات على ترتيب (sequence) المناظير المحمّلة.<br>-

تم تصميم خدمة عضوية المجموعة MOshe] [14] للاستخدام في شبكات WANs (Wide Area Networks). تتميّز هذه الخوارزمية بعدم حاجتها للاحتفاظ بمعلومات العضوية من قبل كل مخدّم، حيث يتم تحديد مخدّمات مخصّصة مسؤولة عن تزويد معلومات العضوية تسمى مخدمات العضوية. تجعل هذه المبزة من الخوارزمية قابلة للتوسع وتتجنّب الغمر ( flooding) عبر الشبكة، حيث تسمح بنشر معلومات العضوية عند الحاجة لها فقط. تطلب Moshe دورات تبادل رسائل متعددة بين الأعضاء قبل التوصّل إلى توافق على المنظار النهائي، لذلك تم اقتراح سلوك تطبيقي جديد في خدمة العضوية [15]، يحقّق التوصّل إلى توافق بين الأعضاء على المنظار النهائي من خلال رسالة تأخير واحدة فقط (رسالة بثّ متعدّد واحدة من كل مخدّم عضوية). تستخدم الخوارزمية تقنية مشابهة للفلترة للتقليل من عدد المناظير المتناقضة قبل الوصول إلى منظار نهائي متوافق عليه.

بعد توضيح أهمية البحث والمنهجية المتبعة لتحقيق أهدافه، تتحدث الفقرة4 من هذه المقالة عن خدمة عضوية المجموعة في منصـة عمل مجموعة الغرض الموزع Jgroup. توضّح الفقرة 5 خطوات عمل خوارزمية عضوية المجموعة في Jgroup بشيء من التفصيل مع توضيح التعديالت المدخمة عمييا بيدف تحسين أدائيا. تبين الفقرة 6 مناقشة للنتائج التي تم التوصل إليها بعد إجراء التعديلات. تختتم الفقرة 7 هذه المقالة من خلال توضيح مجموعة من التوصيات والأعمال المستقبلية المقترحة.

## **أىمــية البحـث وأىـدافـو:**

تعتبر خدمة عضوية المجموعة الخدمة الأساسية في أنظمة اتصالات المجموعة، وتتميّز هذه الخدمة في Jgroup بأنها قابلة للتجزئة، فهي تسمح بتوافرية الخدمة في جميع أجزاء الشبكة على الرغم من حدوث انقطاع في شبكة الاتصال. لتحقيق متطلب ترابط المنظار ، تبيّن أن خوارزمية العضوية التي تعتمدها الخدمة تتطلب مبادلة عدد من رسائل التخمين بين المخدمات. ييدف ىذا البحث إلى تحسين خوارزمية العضوية من خالل التقميل من عدد ىذه الرسائل مع المحافظة عمى الزمن الالزم لموصول إلى حالة التوافق.

## **منيـجـية البـحــث:**

تمّ تحضير بيئة الهدف في مخبر الدراسات العليا في كلية الهندسة المعلوماتية بجامعة تشرين. تتألف هذه البيئة الموضّحة في الشكل( 2) من أربعة أجهزة متصلة عبر شبكة محلية ( Ethernet 100Mbps)، حيث يتم على كل جهاز منها تشغيل مخدّم Jgroup.

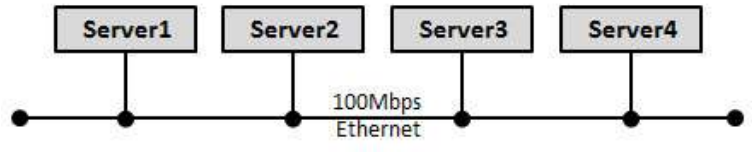

**الشكل :2 بيئة اليدف.**

بتطلب تشغيل تطبيق Jgroup تحميل البرمجيات الموضّحة في الجدول ( 1) وذلك على كل جهاز في بيئة اليدف.

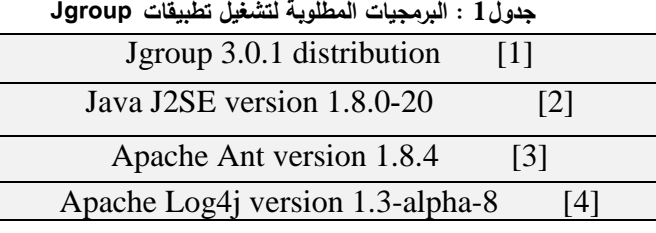

طوّرت Jgroup باستخدام1.5version باستخدام1.5version ويمكن تحميل هذه النسخة أو أية نسخة أحدث منها (هنا تم اختيار النسخة الأحدث 1.8). تزوّد الحزمة Apache Ant بنسختها 1.8.4 وسيلة سهلة وبسيطة لترجمة واختبار وتشغيل تطبيقات Jgroup. بينما تستخدم الأداة  $\log$ log4 بهدف تصحيح الأخطاء التي يمكن مواجهتها خلال تشغيل التطبيقات. بعد تحميل هذه الأدوات على الأجهزة في بيئة الهدف؛ يصبح بإمكاننا تشغيل تطبيق Jgroup، رإجراء تعديلات على الحزم البرمجية المسؤولة عن خوارزمية عضوية المجموعة بهدف تحسينها. بعد إدخال هذه

التعديلات؛ تتم المقارنة بين الخوارزمية الأساسية والخوارزمية المحسّنة من حيث عدد رسائل التخمين المتبادلة والزمن اللازم للوصول إلى التوافق على المنظار النهائي؛ وذلك بعد إحداث تغيّر في العضوية كتعطل أحد المخدمات كالمخدم 4Server مثال.ً

# **ّصـة عـمــل مـجموعـة الغـرض المـوّزع خدمة عضوية المجموعة في من Jgroup:**

نتسّق أغراض المخدم المشكّلة لمجموعة الغرض في Jgroup فيما بينها لنزويد خدمات شبكية موزّعة. يزيد استخدام المجموعة من ديناميكية الشبكة؛ من خالل السماح لمخدمات جديدة باالنضمام إلى المجموعة ومغادرتيا.

تتّبع خدمة عضوية المجموعة مسار التغيّرات الإرادية الناتجة عن الانضمام والمغادرة؛ بالإضافة إلى التغيرات غير الإرادية الناتجة عن حالات تعطل إحدى المخدمات أو انقطاع في شبكة الاتصال، فهي تزوّد كل مخدم بمنظار متوافق مع العضوية الحالية في المجموعة. يتألف المنظار من قائمة عضوية مع معرّف فريد؛ ويكون المنظار متوافق مع التركيب الحالي للمجموعة كما تمت معرفته من قبل الأعضاء في هذا المنظار .

يوضح الشكل3 كيفية عمل خدمة عضوية المجموعة, عند حدوث التجزئة بسبب انقطاع االتصال عبر الشبكة, وعند حدوث حالة تعطّل إحدى المخدمات. يقوم كلّ مخدم بعد انضمامه إلى المجموعة بتشكيل منظار مفرد (singleton view)، حيث تشكّل خدمة العضوية المنظار [51,52,53] =View1 الذي يتم تحميله على كل مخدم . ينفصل بعد ذلك المخدمان 2S and 1S عن المخدم 3S بسبب انقطاع في شبكة االتصال. تستجيب خدمة العضوية عن طريق تحميل منظارين جديدين وهما: [S1,52]= View2= [51,52] -View2. لاحقاً، تختفي التجزئة بعد عودة الاتصال، ويصبح بإمكان المخدمات أن تكوّن منظارا جديدا [51,*5*2,53] =View4 محتوياً جميع المخدمات في المجموعة. تكتشف بعد ذلك خدمة العضوية تعطل المخدم 3S لتقوم بتشكيل منظار جديد =5View.

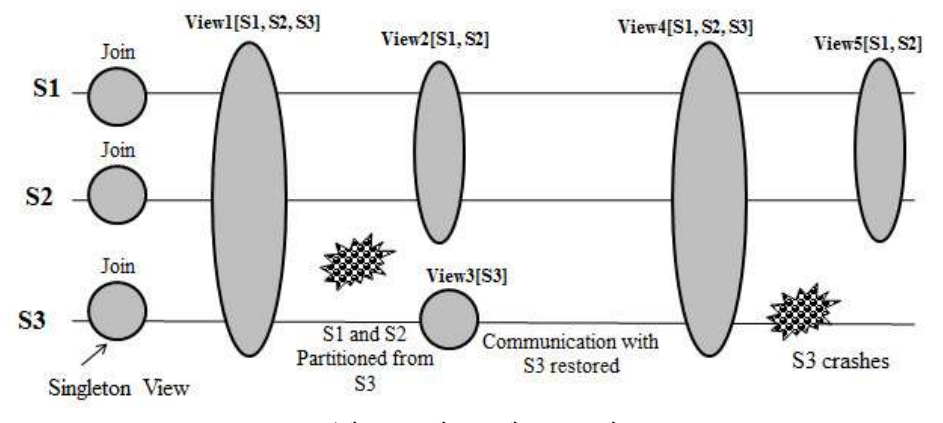

**الشكل :3 كيفية عمل خدمة عضوية المجموعة في Jgroup.**

# توصيف خوارزميــة عضــويـة المجمـوعـة المـحسنّـة فـي Jgroup:

تحقّق هذه الخوارزمية خاصية ترابط المنظار ، ويتم نتفيذها ضمن طبقة إدارة المنظار (الشكل 1). نزوّد طبقة الإرسال المتعدد طبقة إدارة المنظار مع مجموعة الوصولية التي تشكّل أساساً للمنظار المراد تحميله. بتمثّل الاختلاف الأساسي بين مجموعة الوصولية والمنظار المراد تشكيله في خاصية الترابط ( coherency)، حيث أن مجموعة الوصولية تكون مستقلَّة ويمكن تشكيلها دون اتصالات مع باقي أعضاء المجموعة، أما المنظار المراد تشكيله فإنه يتطلَّب إرسال رسائل وصولاً إلى التوافق بين جميع الأعضاء ضمنه على تركيب المنظار الجديد. **يمر المخدم** خالل عمل الخوارزمية **بمرحمتين** ىما: مرحمة الخمول ) phase idle )ومرحمة التوافق )phase agreement). تنقسم مرحمة التوافق بدورىا إلى مرحمتين فرعيتين ىما: مرحمة التزامن Synchronization–phase ومرحلة تبادل التخمين Estimate–Exchange–phase. توضّح الفقرات التالية الخطوات التي يجريها المخدم ضمن كل مرحلة وكيفية انتقاله من مرحلة إلى أخرى، مع توضيح للتعديلات المدخلة عمى كل مرحمة.

يئ ضمنيا مجموعة من ّ **-1-5 مرحمة الخمول )Idle):** يتواجد المخدم في البداية ضمن ىذه المرحمة, حيث يي المتغيّرات (الشكل 4)، من هذه المتغيّرات مصفوفة الأرقام التعاقبية version المستخدمة للتمييز بين مراحل التوافق المتتالية، والمتغيّر synchronized الذي يحوي المخدّمات التي تعلم الرقم التعاقبي الحالي للمخدم p. يمثّل المتغير reachable مجموعة الوصولية للمخدم كما تم استلامها من طبقة البثّ المتعدّد. يحمّل المخدم بداية منظارا يتكوّن من المخدم نفسه فقط، وذلك بشكل مستقل؛ دون الحاجة لإجراء توافق مع باقي المخدّمات على هذا المنظار . يدوم هذا المنظار حتى وقوع أول استدعاء )msuspect )يشير إلى استالم مجموعة وصولية جديدة. يخرج المخدم p من مرحمة الخمول ليدخل مرحمة التزامن في إحدى الحالتين التاليتين:

ّدد من خالل تنفيذ ّث المتع **ير وصولية** )السطر13 من الشكل 4( من طبقة الب **ّ** استالم **حدث تغ** االستدعاء msuspect, يسبب ذلك تعديل المتغير reachable الذي يمثل مجموعة وصولية جديدة.

استلام ر**سالة تزامن (** SYNCHRONIZE) من مخدّم آخر دخل مسبقاً في مرحلة التزامن (السطر 20 من الشكل 4). تحوي رسالة التزامن رقماً تعاقبياً لمرحلة التزامن، وذلك للتمييز بين الاستدعاءات المتتالية لمراحل التوافق على المنظار . قبل دخول المخدّم في مرحلة التزامن، يحدّث مداخل المصفوفة Symset لكلّ المخدّمات التي أصبحت قابمة لموصول بعد آخر حدث msuspect, ويرسل رسالة SYMMETRY إلييم. تجبر الرسالة SYMMETRY المخدم q المرسمة إليو عمى حذف المرسل p من تخمين منظاره وتسمح لـ q بالوصول إلى توافق عمى منظار جديد دون انتظار p لتحقيق التوافق معو. إضافة لذلك, تحمل الرسالة SYMMETRY مجموعة المخدمات الموافقة لقيمة المتغير reachable من المرسل، وهذه المجموعة ضرورية لتلبية خاصية اكتمال المنظار ، فعندما يستلم مخدم رسالة SYMMETRY؛ يستثني من تخمين منظاره جميع المخدمات القابلة للوصول فعلياً من المرسل. تخزّن القيمة reachable ضمن المصفوفة Symset لتستخدم بطريقة مشابية لرسائل SYNCHRONIZE, ث ويحد p ّ بعدها المتغيّر reachable. يستدعي المخدم في النهاية التابع ()synchronizationPhaseStart ليبدأ مرحلة التزامن )السطران 19 و25 من الشكل4(.

تمثل ا**لتعديلات المدخلة** إلى مرحلة الخمول والموضّحة على الشكل 4 بإضافة المتغير البولياني واضافة المتحول Version\_max increaseVersion وتمريره إلى التابع ()synchronizationPhaseStart, لتخزين قيمة أكبر رقم تعاقبي. يمكن توضيح اليدف من ذلك عمى النحو التالي: **يح ِّسن السموك الجديد أداء** ا**لخوارزمية من خلال تقليل عدد رسائل التخمين المتبادلة بين المخدمات، فهو يسمح لمخدم واحد فقط بإرسال تخمينه؛** وىو أول مخدم دخل مرحمة التزامن نتيجة حدث msuspect. لتمييز ىذا المخدم عن غيره, نسمح لو بزيادة رقمو التعاقبي ضمن المصفوفة version عند دخوله لمرحلة التزامن بقيمة أكبر من باقي المخدمات، وذلك من خلال إعطاء المتغير increaseVersion القيمة true( السطر 18 من الشكل4( وتمرير ىذه القيمة إلى تابع تييئة مرحمة التزامن, في حين تزيد باقي المخدمات التي تدخل مرحمة التزامن نتيجة استالميا لرسالة تزامن من مخدم آخر رقميا التعاقبي بقيمة أقل )1 فقط(, وتكون قيمة increaseVersion تساوي false( السطر 24 من الشكل4(.

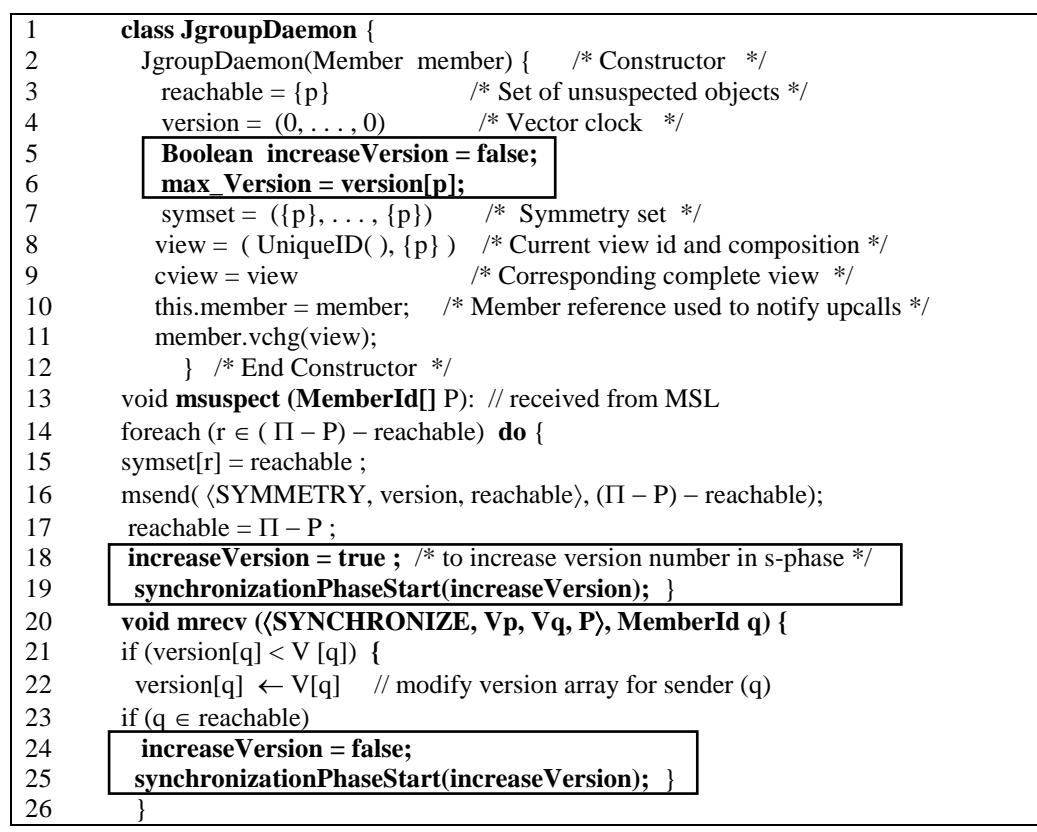

**الشكل :4 مرحمة الخمول idle لممخدم P.**

**-2-5 مرحمة التزامن:** يتم في ىذه المرحمة تبادل رسائل تزامن تتوافق فييا جميع المخدمات عمى مداخل المصفوفة version التي تحوي أرقاما تعاقبية من جميع المخدمات، حيث تميّز هذه المصفوفة بين مراحل التوافق، وكل تغيير في إحدى مداخل ىذه المصفوفة يشير إلى الدخول في مرحمة توافق تالية نتيجة حدوث تغير في العضوية. يييئ التابع ()synchronizationPhaseStart ىذه المرحمة )الشكل5( ويبدأ المخدم بتخمين المنظار التالي. في حال دخل p مرحلة النزامن نظرا لاستلامه رسالة تزامن m من مخدّم q، فإنّ رسالة الإجابة المرسلة من p تمثّل ردّا على .m

n مرحلة التزامن على مخدم p حتى تجيب جميع المخدّمات في تخمين المنظار على رسالة التزامن من p ( يتم اختبار ذلك من خالل التابع ()checkSynchronization السطر 43 من الشكل 5(, أو عندما يستمم p رسالة تخمين من مخدم اخر قد دخل مسبقا في مرحلة تبادل التخمين (السطر 33 من الشكل5). يدخل المخدّم مرحلة تبادل التخمين e–phase من الخوارزمية في حال كان المتغيّر *synchronized* يحوي جميع المخدّمات الموجودة ضمن المتغيّر *estimate*، ويتم اختبار هذا الشرط ضمن ()checkSynchronization.

لضمان إنهاء مرحلة التزامن، في كلّ مرة يستثني المخدم p مخدماً آخر q، أو يستلم رسالة SYMMETRY من q، يحذف p المخدّم q من تخمين منظاره، كما أن المخدّم p عند استلامه رسالة SYNCHRONIZE من مخدّم q يحوي رقمه التعاقبي، فإنّه يضيف q إلى synchronized . في هذه الحالة سوف يحتوي المتغيّر synchronized

في النياية عمى جميع المخدمات الموجودة في estimate ويتحقق شرط الخروج من ىذه المرحمة

```
1 synchronizationPhaseStart(Bool increaseVerion) {
2 estimate = reachable /<sup>*</sup> Next view estimation ^*/
3 synchronized = \{p\} /* Synchronized servers */
4 if (increaseVersion) then
5 | version[p] = version[p] + randomInt + 1; \frac{1}{2} Generatea new version number*/
6 else version[p] = version[p] + 1;
7 max_Version = version[p]; 
8 foreach r \in estimate -\{p\} do
9 msend(\langle SYNCHRONIZE, version[r], version[p], symset[r], {r} \rangle }
10 void msuspect(MemberId[] P) {
11 foreach r \in (\Pi - P) – reachable) do symset[r] = reachable;
12 msend(\langleSYMMETRY, version, reachable), (\Pi - P) - reachable);
13 reachable \leftarrow \Pi - P;
14 estimate = estimate \cap reachable:
15 send_Estimate = false; // optimization --- this message to exit from s-phase.
16 checkSynchronization(send_Estimate); }
17 void mrecv(\langle SYMMETRY, V, P \rangle, MemberId q) {
18 if (version[p] == V [p]) and (q \in estimate) then
19 estimate = estimate -P;
20 send_Estimate = false; // optimization --- this message to exit from s-phase.
21 checkSynchronization(send_Estimate); }
22 void mrecv(SYNCHRONIZE, Vp, Vq, P, MemberId q) {
23 if (version[p] = Vp) then {
24 synchronized = synchronized \cup {q}; // q knew my version number
25 agreed[q] =Vq; \}26 if (version[q] < Vq) {
27 version[q] =Vq ; 
28 msend(\langle SYNCHRONIZE, version[q], version[p], synset[q]\rangle; \{q\}\rangle; \}/ End if
29 if ( version[q] > max Version ) { max Version = version[q];
30 if (\left(\sqrt{\text{ersion}[p]} = \text{max\_Version}\right) send_Estimate = true;
31 else send_Estimate = false; // optimization
32 checkSynchronization(send_Estimate); } // end if }
33 void mrecv(\langle \text{ESTIMATE}, \text{V}, \text{P} \rangle, Member q) {
34 version[q] = V [q]
35 if (q \notin estimate) then
36 msend(\langle SYMMETRY, version, estimate), \{q\};
37 else if (version[p] = = V [p]) and (p \in P) then
38 estimate = estimate \cap P;
39 synchronized = P;
40 \qquad \qquad \text{agreed} = V;
41 send Estimate = false; }
42 checkSynchronization(send_Estimate); }
43 void checkSynchronization(Bool send_Estimate) {
44 if (estimate C synchronized) estimateExchangePhaseStart(send_Estimate); }
```
**الشكل :5 مرحمة التزامن لممخدم P بعد إدخال التعديالت.**

في حالة ثانية؛ يمكن أن يدخل المخدم p مرحمة تبادل التخمين عند استالمو رسالة تخمين ,Estimate< ّدل p كل من <P,V من مخّدم q, والذي يعمم الرقم التعاقبي الحالي لـ p ولم يحذفو من تخمين منظاره, عند ذلك تع synchronized وestimate لتضمن الخروج من مرحمة التزامن وتدخل في مرحمة تبادل التخمين. بعد دخول المخدم في مرحلة تبادل التخمين يكون قد تم الاستقرار على مصفوفة version ثابتة ومتفق عليها تعبّر عن مرحلة التوافق الحالية, ويتم تخزين قيميا ضمن المصفوفة agreed.

تمثل ا**لتعديلات المدخلة على مرحلة التزامن**  في الخوارزمية المحسّنة في طريقة تعديل الرقم التعاقبي لممخدمات )األسطر 4و5و6 من الشكل 5). فالمخدم الذي دخل ىذه المرحمة مع القيمة true لممتغير increaseVersion يزيد رقمو التعاقبي بقيمة أكبر من باقي المخدمات بقيمة عشوائية, أما المخدم الذي يدخل ىذه المرحلة مع القيمة false فإنه يزيد رقمه التعاقبي بمقدار 1 كما هو الحال في الخوارزمية الأساسية. لقد تم اختيار الزيادة وفقاً لقيمة عشوائية منعاً لتساوي رقمين تعاقبيين لمخدمين يدخلان سوية مرحلة التزامن بسبب حدثي msuspect متزامنين. مع استلام المخدم لرسائل تزامن من باقي المخدمات يخزن أكبر رقم تعاقبي مستلم ضمن max\_Version )السطر29 من الشكل5). بعد استالم جميع رسائل التزامن, إذا كان الرقم التعاقبي لممخدم ىو األكبر ضمن المصفوفة version فإنه يتوجب عليه إرسال تخمينه بعد دخوله إلى مرحلة تبادل التخمين، عندها يأخذ المتحول البولياني الجديد send\_Estimate الممرّر إلى تابع اختبار الخروج من مرحلة التزامن checkSynchronization() القيمة true )السطر30). عدا ذلك يدخل المخدم مرحمة تبادل التخمين دون الحاجة إلرسال تخمينو **)وىنا يتم التقميل من عدد**  ر**سائل التخمين المتبادلة).** يعود سبب منعنا هذا المخدم من إرسال تخمينه؛ إلى أن هذا المخدم سوف يعلم مجموعة الوصولية الجديدة ويعدّل تخمينه وفقاً لتخمين المرسل، وبالتالي لا داعي أن يعيد إرسال هذا التخمين الجديد إلى باقي المخدمات التي يتم إبلاغها بالعضوية الجديدة من قبل المخدم الذي يملك أكبر رقم تعاقبي ضمن version.

**-3-5 مرحمة تبادل التخمين:** يبدأ المخدم ىذه المرحمة )الشكل 6( بعد خروجو من مرحمة التزامن باستدعائو التابع ()estimateExchangePhaseStart. يتم ضمنو استدعاء الطريقة ()sendEstimate لتعديل تخمين المنظار وإعلام باقي المخدّمات عن حدوث التغيير . في نفس الوقت وخلال استدعاء هذه الطريقة، يقوم p بإرسال رسالة مقترح propose تحمل ضمنها حالته الحالية إلى منسّق منتخب من تخمين منظاره. يجعل هذا السلوك المخدم يقوم بإرسال تخمينو مع كل تعديل في ىذا التخمين إلى باقي المخدمات. لالستفادة من **التعديالت المدخمة** في مرحمة النزامن على زيادة الأرقام التعاقبية وضبط قيمة المتغير send\_Estimate ؛ فإن التخمين يتم إرساله عندما يملك هذا المتغير القيمة true, وىي تكافئ حالة المخدم الذي يممك أكبر رقم تعاقبي. أما المخدم الذي يدخل مرحمة تبادل التخمين مع القيمة false للمتغير send\_Estimate فإنه لا يرسل تخمينه إلى باقي المخدمات وإنما يقوم فقط بإرسال مقترحه عن المنظار إلى المنسق.

تمرر قيمة send\_Estimate إلى تابع تهيئة مرحلة تبادل التخمين (السطر 1 من الشكل 6)، ويلاحظ عملية اختبار المتغير قبل القيام بإرسال التخمين (السطر5 من الشكل6).

لا يطرأ أي تعديل على باقي أجزاء الخوارزمية، حيث يُستدعى التابع (checkAgreement(C (السطر 7 من الشكل 6) عند استلام المخدّم (المنسّق) لرسائل المقترحات. حيث يتحقّق فيما إذا كانت المقترحات المخزنة في جدول المنسّق متساوية، من خلال اختبار فيما إذا كانت جميع تخمينات المنظار متساوية وفيما إذا كانت جميع المخدّمات تعلم نفس مصفوفات الرقم التعاقبي (محدودة إلى مخدّمات في تخمين المنظار نفسه).

أخيراً تستخدم الطريقة *()installView* (السطر 10 من الشكل6) لتحميل منظار جديد. حيث يوجّه أولا p رسالة منظار VIEW تحتوي معرّف المنظار الجديد وجدول المنسّق C إلى جميع المخدمات التي كانت قد وصلت إلى

274

التوافق. تعتبر هذه المعلومات ضرورية على اعتبار أنه من الممكن تعطل المنسّق قبل إرسال المنظار إلى جميع

المستممين.

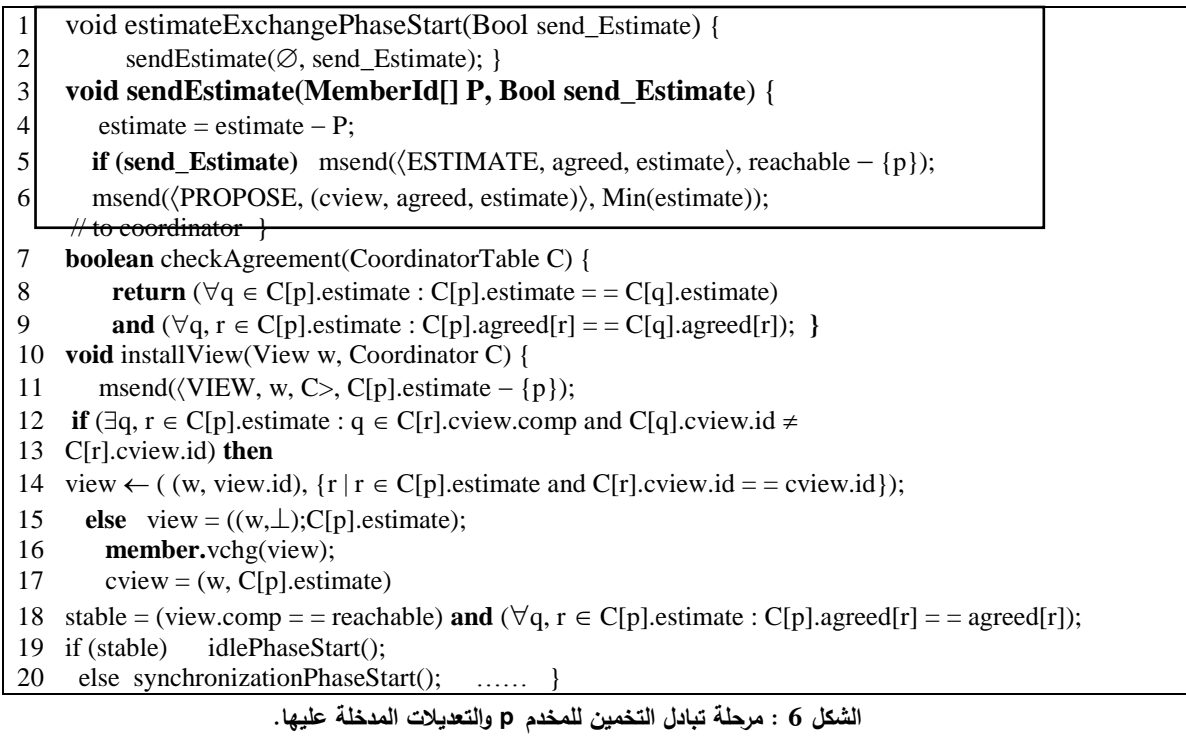

تم معالجة الأحداث خلال مرحلة تبادل التخمين في الخوارزمية المحسّنة بنفس الطريقة التي تعالج بها في الخوارزمية الأساسية، ولكن ينبغي فيها تعديل صيغة التابع sendEstimate بحيث يمرر له المتغير البولياني .)send\_Estimate( المضاف

## **النتائج والمناقشة:**

إلظيار فعالية التحسين المدخل عمى خوارزمية عضوية المجموعة, تم بناء تطبيق Jgroup يسمح بإنشاء مجموعة من أغراض المخدم على الأجهزة الموضحة في بيئة الهدف (الشكل 2). يسمح هذا التطبيق بالمقارنة بين الخوارزمية الحالية والخوارزمية المحسنة من حيث عدد رسائل التخمين المتبادلة والزمن الالزم لموصول إلى التوافق عمى المنظار ؛ وذلك بعد إحداث تغيّر في عضوية المجموعة ناتج عن تعطيل إحدى المخدمات الأعضاء. ونظرا لعدم إمكانية معرفة الزمن اللازم للوصول إلى التوافق، فإنه تم قياس زمن التأخير اللازم لخدمة العضوية حتى تقوم بتحميل المنظار التالي عمى كل مخدم عضو بعد إحداث تغير في العضوية؛ عمى اعتبار أن تحميل المنظار مرتبط بالوصول إلى التوافق، حيث لا يمكن أن يتم تحميل هذا المنظار إلا اذا كان قد حصل التوافق عليه بين الأعضاء الموجودة ضمن تركيبه.

**-1 السيناريو األول:** يوضح الشكل 7 ىذا السيناريو, حيث تتكون مجموعة المخدم من ثالثة مخدمات )3S2,S1,S), ويتم تعطيل المخدم 3Server بعد فاصل زمني معين.

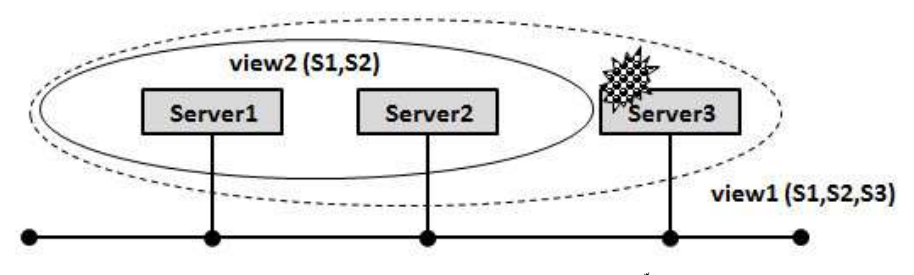

**الشكل :7 سيناريو1 )تعطّل 3Server وتشكيل المنظار 2view عمى 1Server و2Server).**

عند انضمام المخدم 3Server إلى مجموعة الغرض يتم تشكيل منظار 1view يحوي المخدمات الثالثة, حيث يتم تحميل ىذا المنظار في المحظة 1t عمى المخدم 1Server وفي المحظة 2t عمى المخدم 2Server( الشكل8(. بعد فاصل زمني معين (وليكن 15sec) يتم تعطيل المخدم Server3. يسبب ذلك حدوث تغير في العضوية يجعل خوارزمية العضوية تنفذ خطواتها للوصول إلى توافق على المنظار الجديد ( view2 في الشكل 7). عندها يتم إرسال عدد من رسائل التخمين بين المخدمين 2Server و1Server والتي يتم حساب عددىا. في النياية يتم تحميل المنظار 2view في المحظة 11t عمى المخدم 1Server, وفي المحظة 22t عمى المخدم 2Server.

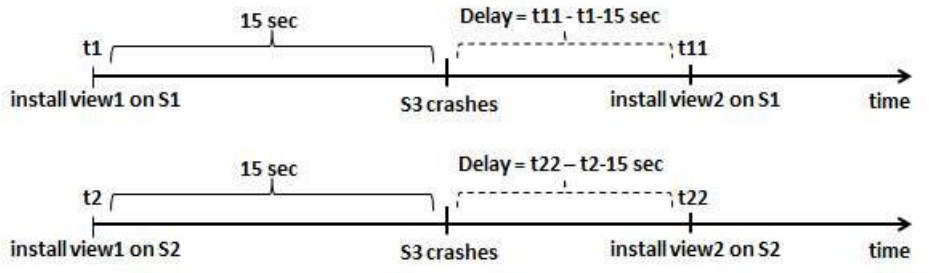

**الشكل :8 زمن التأخير Delay الالزم لتحميل المنظار التالي, بعد تعطيل المخدم 3Server.**

تم حساب التأخير الزمني التالي ( 15sec – 1t1 – 1t1) على المخدم Server1 والموضح في الشكل 8، والذي يعبر عن الزمن الذي استغرقته خوارزمية العضوية لتحميل المنظار التالي على Server1 منذ لحظة تعطّل المخدم 3Server. وحساب الزمن ) sec15 – 2t – 22t )عمى المخدم 2Server, والذي يعبر عن الزمن الذي استغرقته خوارزمية العضوية لتحميل المنظار التالي على Server2 منذ لحظة تعطّل المخدم Server3. ، وذلك في حالتي الخوارزمية الأساسية والخوارزمية المحسنة. تم تكرار نتفيذ التجربة عشر مرات وأخذ المتوسط الحسابي لزمن التأخير . يعرض الجدول (2) النتائج التي تم التوصل إليها في هذا السيناريو .

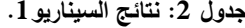

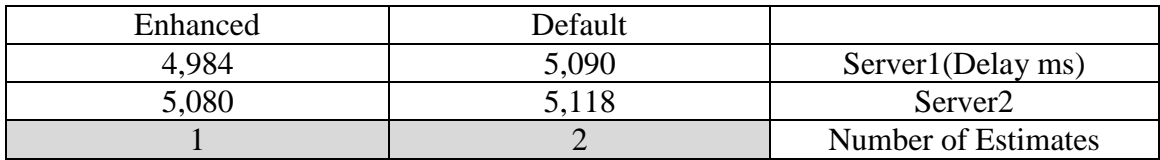

-يالحظ من الجدول 2 انخفاض عدد رسائل التخمين من 2 في الخوارزمية االفتراضية إلى 1 في الخوارزمية المحسنة، نتيجة السماح لمخدم واحد فقط بإرسال تخمينه، في حين يقوم كل مخدم في الخوارزمية الافتراضية بإرسال تخمينه إلى المخدم الآخر ، كما يلاحظ أن الخوارزمية المحسنة تستغرق بشكل تقريبي الفترة الزمنية نفسها التي تستغرقها الخوارزمية السابقة لتحميل المنظار )حوالي sec5).

view2 (S1, S2, S3) Server4 Server3 Server1 Server<sub>2</sub> view1 (S1, S2, S3, S4)

**-2 السيناريو الثاني:** يوضح الشكل 9 ىذا السيناريو, حيث تتكون مجموعة المخدم من أربعة مخدمات )4S3,S2,S1,S), ويتم تعطيل المخدم 4Server بعد فاصل زمني معين.

**الشكل :9 سيناريو2 )تعطّل 4Server وتشكيل المنظار 2view عمى 1Server و2Server و 3Server).** عند انضمام المخدم 4Server إلى مجموعة الغرض يتم تشكيل منظار 1view يحوي المخدمات األربعة, حيث يتم تحميل ىذا المنظار في المحظة 1t عمى المخدم 1Server, وفي المحظة 2t عمى المخدم 2Server, وفي اللحظة 13 على المخدم Server3 (كما هو موضح في الشكل 10). بعد فاصل زمني معين (وليكن 15sec) يتم تعطيل المخدم Server4، مما يحدث تغيرا في عضوية المجموعة يجعل خوارزمية العضوية تتفذ خطواتها للوصول إلى توافق عمى المنظار الجديد ) 2view في الشكل 9(. عندىا يتم تبادل عدد من رسائل التخمين بين المخدمات 1Server و2Server و3Server والتي يتم حساب عددىا. في النياية يتم تحميل المنظار 2view في المحظة 11t عمى المخدم 1Server, وفي المحظة 22t عمى المخدم2Server, وفي المحظة 33t عمى المخدم 3Server.

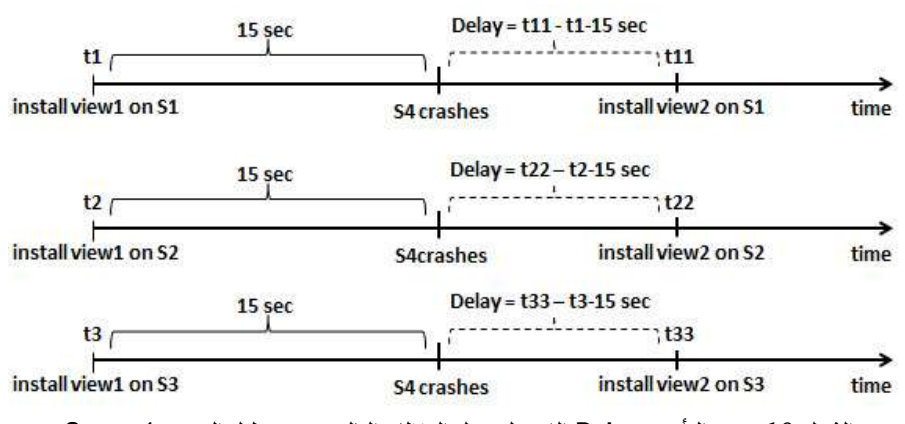

**الشكل :10 زمن التأخير Delay الالزم لتحميل المنظار التالي, بعد تعطيل المخدم 4Server.** يعرض الجدول (3) النتائج التي تم التوصل إليها في هذا السيناريو (زمن التأخير وعدد رسائل التخمين).

| ້ <del>ອນມີສົມ</del> (ສາມາດ ແລະ ສ |         |                     |
|-----------------------------------|---------|---------------------|
| Enhanced                          | Default |                     |
| 5,539                             | 5,397   | Server1(Delay ms)   |
| 5,721                             | 5,623   | Server <sub>2</sub> |
| 5,664                             | 5,408   | Server3             |
|                                   |         | Number of Estimates |

**جدول :3 نتائج السيناريو.2**

-يالحظ من الجدول 3 انخفاض عدد رسائل التخمين المرسمة من 6 في الخوارزمية االفتراضية إلى 2 في الخوارزمية المحسنة, ففي الخوارزمية االفتراضية يقوم كل مخدم من المخدمات الثالثة بإرسال تخمينو إلى باقي المخدمات )6 = 2\*3(, في حين يقوم مخدم واحد فقط في الخوارزمية المحسنة بإرسال تخمينو إلى المخدمين اآلخرين )2 فقط(. كما تستغرق الخوارزمية المحسنة الفترة الزمنية نفسيا بشكل تقريبي التي تستغرقيا الخوارزمية السابقة لتحميل المنظار )حوالي sec 5.5).

### **االستنتاجات والتوصيات:**

a) يخفّض التحسين المدخل إلى خوارزمية عضوية المجموعة درجة التعقيد من O(Nº) إلى O(N). فإذا افترضنا أن مجموعة غرض المخدم مكوّنة من N مخدم وتعطل أحد هذه المخدمات، فإن عدد رسائل التخمين المتبادلة بعد اكتشاف حالة التعطّل هذه يساوي (N−1)(N−2) أي درجة تعقيد O(N<sup>2</sup>). أما في الخوارزمية المحسنة فإن تعطل أحد المخدمات يسبب إرسال مخدم واحد فقط لرسالة التخمين إلى -2N مخدم وىذا يكافئ درجة تعقيد (N(O.

b) يزداد زمن التأخير اللازم لتحميل منظار جديد بعد حدوث تغيّر العضوية مع تزايد عدد المخدمات في الخوارزمية الافتراضية. ويزداد هذا الزمن بنفس المقدار تقريباً في الخوارزمية المحسنة، فقد ازداد زمن التأخير من sec5 تقريباً في حال مخدمين إلى sec5.5 تقريباً مع وجود ثالثة مخدمات.

C) لتحقيق تحسين إضافي في أداء خوارزمية عضوية المجموعة، نقترح الاستغناء عن فكرة وجود المنسّق، من خالل احتواء كل مخدم عمى جدول مشابو لجدول المنسق يسمى جدول التخمين. يحوي ىذا الجدول مدخالً لكل مخدم من مخدمات المجموعة، وعند استلام المخدم رسالة تخمين من مخدم آخر يقوم بتعديل السجل الخاص به ضمن جدول التخمين. بعد استلام المخدم جميع التخمينات، ينفّذ تابعاً جديداً ()checkEstimation يختبر من خلاله تساوي هذه التخمينات ليخرج عند تحقق شرط التوافق من مرحمة تبادل التخمين ويقوم بتحميل منظار جديد. يساعد ىذا االقتراح كل مخدم من مخدمات المجموعة على اختبار الوصول إلى التوافق من خلال متحولاته المحلية فقط، دون الحاجة لوجود منسق، كما يمنع الدخول في مرحلة توافق جديدة في حالة تعطل المنسّق المنتخب وانتخاب منسّق جديد.

d) تم اقتراح الية لتحديد متى يشكّل منظار جزءا أساسيا للمجموعة [16]. يمكن من خلال هذه الآلية لكلّ عضو من المجموعة أن يتحقّق فيما إذا كان ينتمي إلى الجزء الأساسي أم لا بناء على معلومات محلية. تعتمد المنهجية المتبعة أسلوب تزامن المنظار المخصّتب (Enriched view synchrony) [16] الذي يسهّل حفظ الحالة المشتركة المعرّفة بالتطبيق في مجموعة المخدم. تم في هذه المنهجية استبدال فكرة المنظار العادي بمفهوم المنظار <br>. المخصّب Enriched View أو اختصارا e–view، حيث تجمّع المخدمات في مناظير فرعية subviews، وتجمّع المناظير الفرعية في مجموعات set-sv, والتي بدورىا تتواجد ضمن view-e. يسمح إنشاء طبقة جزء أساسي فوق طبقة خدمة عضوية المجموعة القابلة للتجزئة بعزل عملية تطوير التطبيقات المعنية بالتجزئة، بدلاً من تضمين مفهوم الجزء الأساسي ضمن طبقة عضوية المجموعة القابلة للتجزئة. تصبح التطبيقات بعد ذلك قادرة على تزويد طاقم كامل من عملياتها في الجزء الأول فقط ( primary–partition)، بينما يمكن لمجموعة فرعية من عملياتها أن تكون متوفرة في األجزاء غير الرئيسية. إن إنشاء ىذه الطبقة في Jgroup يجعميا مالئمة لمتطبيقات التي تعتمد مفيوم الجزء الأساسي بالإضافة إلى دعمها الافتراضي للتطبيقات المعنية بالتجزيّة. وهو من الأعمال المستقبلية المقترحة أيضاً.

**الـمــراجــع :**

[1] UNIVERSITY OF BOLOGNA , 2008, Jan.2017 <http://jgroup.sourceforge.net/index.html>.

[2] SOFTONIC , 2009, 7June.2016. <http://java-development-kitjdk.en.softonic.com/>.

[3] APATCHE ANT ,2014, 3February.2016 . <http://ant.apache.org/>.

[4] APACHE ,2012, 10July.2016. <http://logging.apache.org/log4j/1.2/>.

[5] MELING, H. *'An Architecture for Self-healing Autonomous Object Groups'.*  University of Stavenger, Department of Electrical Engineering and Computer Science, N-4036 Stavenger, Norway, 2008.

[6] MELING, H.; MONTRESOR, A.; HELVIK, B. E. and BABAOGLU, O. *'Jgroup/ARM: a distributed object group platform with autonomous replication management'*, *Softw. Pract. Exper.,* 38: 885–923. DOI: 10.1002/spe.853, 2008.

[7] VITENBERG, R.; KEIDAR, I.; CHOCKLER, G. and DOLEV, D. *'Group Communication Specifications: A Comprehensive Study'*. Technical Report CS99-31, Institute of Computer Science, The Hebrew Univ. of Jerusalem, 1999.

[8] BAN, B. *'JavaGroups:Group communication patterns in Java'.* Technical Report, Department of Computer Science, Cornell University, July 1998.

[9] MONTRESOR, A. *'System Support for programming object-oriented dependable applications in partitionable systems'.* (PhD Thesis), University of Bologna, Department of Computer Science. pp. 87-100. February2000,

[10] DEITEL, H.M., DEITEL, P.J. and SANTY, S.E. *'Advanced Java 2 Platform: How To PROGRAM',* New Tersey: Prentice-Hall, Inc, 2001.

[11] BABAOGLU, O.; BARTOLI, A. 'Selecting a Primary Partition in Partitionable Asynchronous Distributed Systems'. TRANSACTIONS ON COMPUTERS, 1997.

[12] BABAOGLU, O., DAVOLI, R., MONTRESOR, A. *'Group Communication in Partitionable Systems: Specification and Algorithm'.* Tech. Rep. UBLCS95-18, Dept. of Computer Science, University of Bologna, Sep. 1996. To appear in Operating Systems Review, Jan. 1997.

[13] FRANCESCHETTI, M. and BRUCK, J., *'A Group Membership Algorithm with a Practical Specification'***,** IEEE Transactions on Parallel and Distributed Systems, IEEE Press Piscataway, NJ, USA, Volume 12, Page 1190-1200, 11 November 2001.

[14]KEIDAR, I., SUSSMAN, J., DOLEV, D. *'Moshe: A group membership service for WANs'*, ACM Transactions on Computer Systems, 20(3):1 – 48, August 2002.

[15] KHAZAN, I. *'Group Membership: A Novel Approach and the First Single-Round Algorithm'*, ACM Transactions on Computer Systems, 1-58113-802-4/04/0007, July 2004.

[16] BABAOGLU, O.; BARTOLI, A.; and DINI, G. *'Enriched View Synchrony: A Programming Paradigm for Partitionable Asynchronous Distributed Systems'*. IEEE TRANSACTIONS ON COMPUTERS, VOL. 46, NO. 6, JUNE 1997.